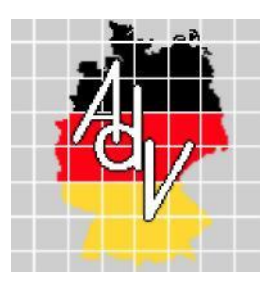

Arbeitsgemeinschaft der Vermessungsverwaltungen der Länder der Bundesrepublik Deutschland (AdV)

# **AdV-Festlegungen für die Umsetzung von INSPIRE-Datenspezifikationen**

(Version 1.0.0)

**Stand: 14.06.2017 Status: Beschluss**

Bearbeitung: Projektgruppe "INSPIRE-Koordinierung"

# **Inhaltsverzeichnis**

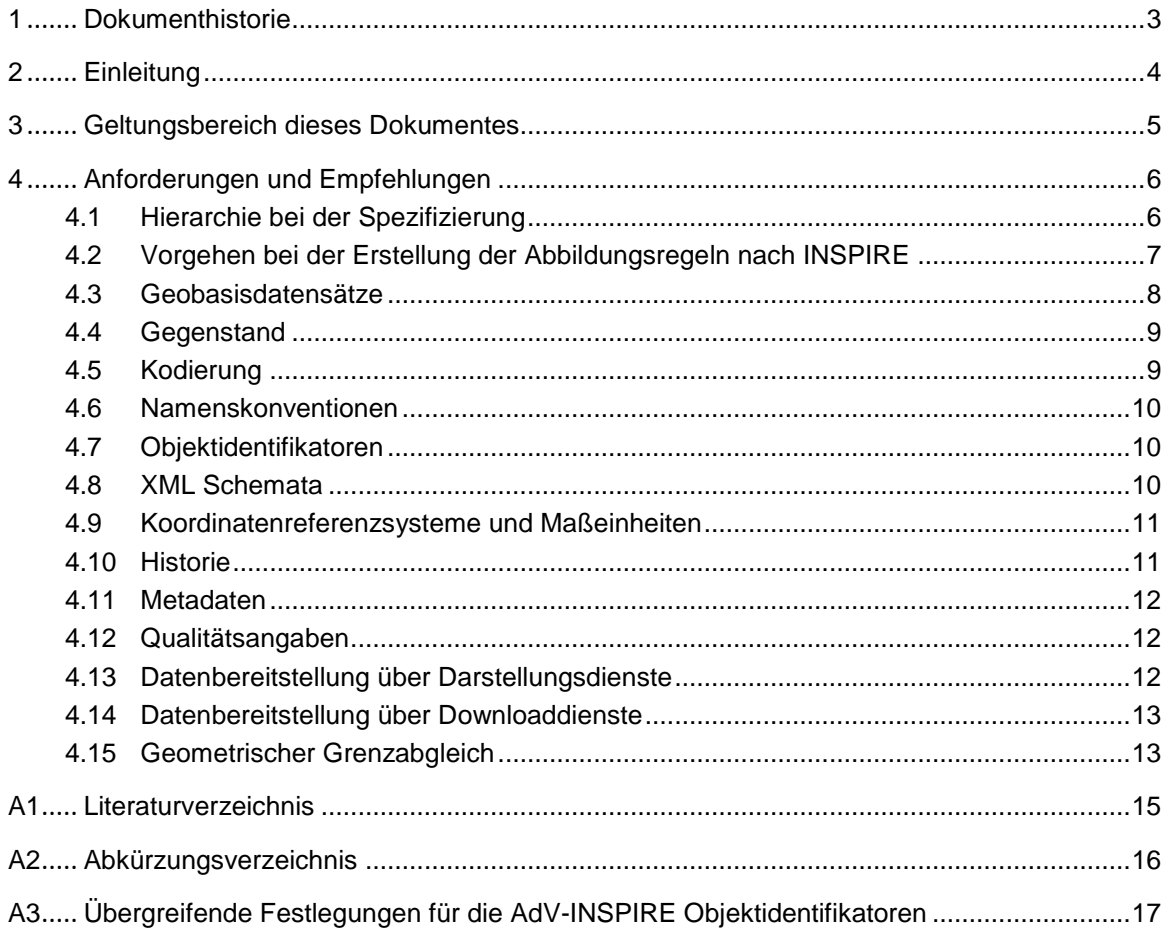

# **1 Dokumenthistorie**

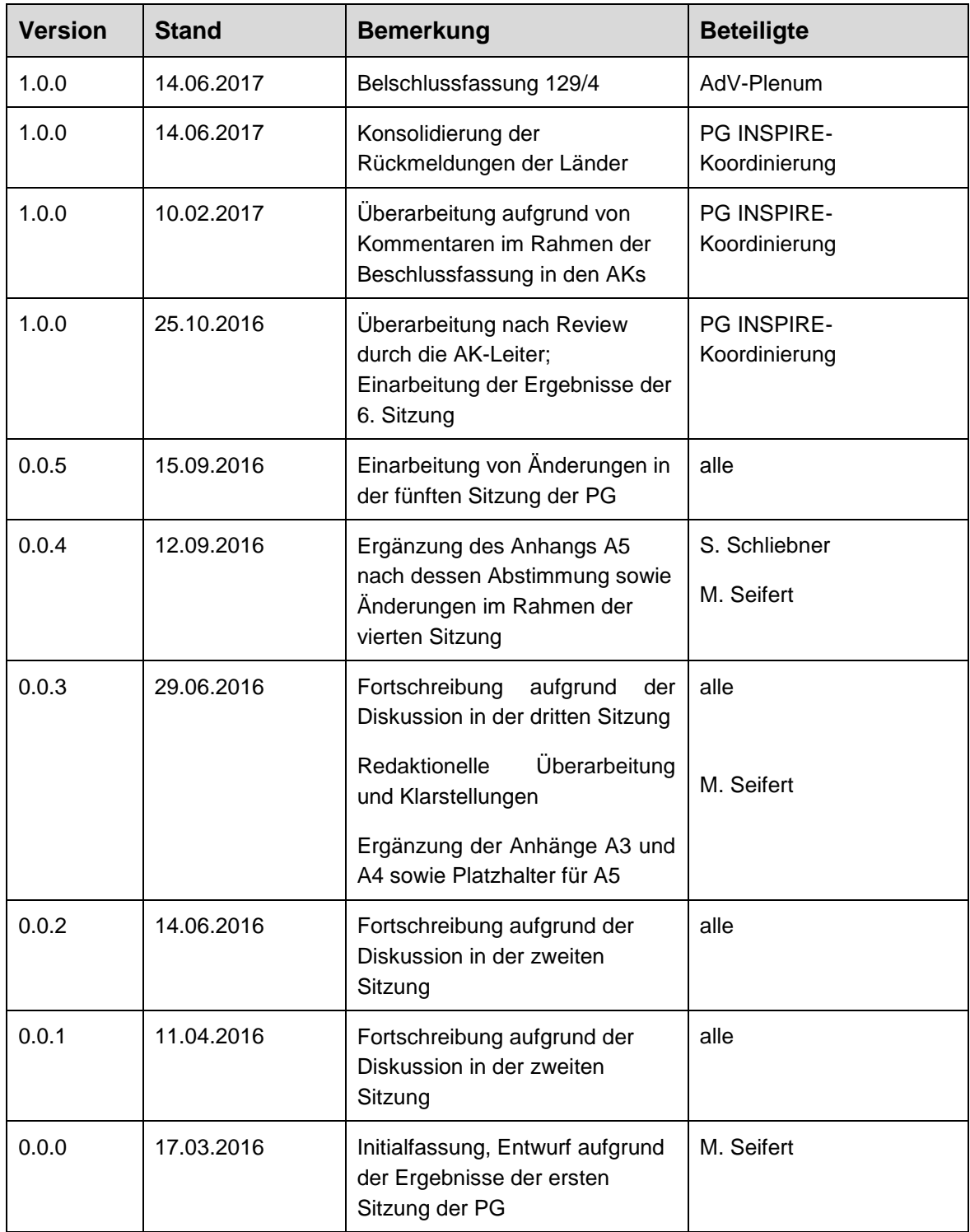

### **2 Einleitung**

Maßstab zur Beurteilung der INSPIRE-Betroffenheit der Geobasisdaten der AdV sind neben den jeweiligen Geodateninfrastrukturgesetzen der AdV-Länder-Mitgliedsverwaltungen und dem Geodatenzugangsgesetz (GeoZG) die Definitionen in den Anhängen der INSPIRE-Richtlinie, die aufgrund ihrer generischen Fassung bei einzelnen INSPIRE-Themen Interpretationsspielräume lassen. Aufbauend darauf wurden vom AdV-Plenum die betroffenen Geobasisdaten in einer Tabelle festgelegt (Beschluss 127/7, Anlage 2). Die Geobasisdaten werden daher nach folgender Methodik in INSPIRE-konforme Datensätze transformiert:

- Für einen Teil der von den Definitionen potenziell erfassten Geodaten (Kern) wurden mit den Datenspezifikationen dezidierte INSPIRE-Datenmodelle erarbeitet. Insbesondere soweit (Teile der) Geobasisdaten von den Datenspezifikationen erfasst sind, werden diese zur Bereitstellung im Rahmen von INSPIRE identifiziert und in Abbildungstabellen ("HALE-Alignments") als Bestandteil der AdV-INSPIRE-Produktspezifikationen dokumentiert. Eine Fortschreibung dieser aufgrund bedarfsbezogener Änderungen ist möglich. Die relevanten Annex I Themen sind vollständig abgedeckt.
- Zu den darüber hinausgehenden (Teilen der) Geobasisdaten, die nicht eindeutig und zweifelsfrei den INSPIRE-Themen zugeordnet werden können, erfolgt die Untersuchung und Entscheidung über die weitere Vorgehensweise im Rahmen der Erstellung der AdV-INSPIRE-Produktspezifikationen.

Die nach INSPIRE geforderte Interoperabilität der Geodaten wird in zwei Stufen erreicht: Zieldatensätze nach Anhang I müssen entsprechend der INSPIRE-Richtlinie und Verordnungen bis 23.11.2017, Zieldatensätze nach Anhang II und III bis 21.10.2020 durch die Geodaten haltenden Stellen bereitgestellt werden. Sobald alle von INSPIRE betroffenen Inhalte der Quelldatensätze in den Zieldatensätzen enthalten sind, unterbleibt die derzeitige Meldung der Quelldatensätze in einem "nicht-INSPIRE-Datenmodell" im Rahmen des INSPIRE-Monitorings. Bis dahin sind die Quelldatensätze weiterhin zu melden [Siehe AdV-Beschluss 127/7 127/7in Übereinstimmung mit GDI-DE Handlungsempfehlungen Geodaten].

Die Berücksichtigung optionaler Applikationsschemata sowie optionaler Datenelemente der INSPIRE-Datenspezifikationen [INSPIRE Data Specification] wird geprüft und in den AdV-INSPIRE-Produktspezifikationen ggf. empfohlen oder vorgeschrieben (siehe auch Kapitel 4.1). Auch weitere Vorgaben der INSPIRE-Datenspezifikationen werden berücksichtigt (z. B. Metadaten, Darstellungsregeln, Qualitätsangaben).

Die Festlegung von Vorgaben für AdV-INSPIRE-Darstellungs- und Downloaddienste erfolgt durch AdV-Profile bzw. durch AdV-INSPIRE-Produktspezifikationen sowie durch Vorgaben in diesem Dokument. In den Abbildungsregeln (HALE-Alignments) als Bestandteil der AdV-INSPIRE-Produktspezifikationen werden zur Sicherstellung der länderübergreifenden Einheitlichkeit der Transformation von Geobasisdaten im AAA-Datenmodell in das INSPIRE-Datenmodell alle nach dem AAA-Modell möglichen INSPIRE-Inhalte festgelegt. Kooperationen mit Fachverwaltungen zur möglichen Ergänzung von Inhalten aus deren Fachdatenbeständen werden durch die AdV-INSPIRE-Produktspezifikationen nicht betrachtet.

### **3 Geltungsbereich dieses Dokumentes**

Dieses Dokument beschränkt sich auf die Beschreibung von übergeordneten Vorgaben zur interoperablen Bereitstellung von AdV-weit einheitlichen INSPIRE-Daten des amtlichen Vermessungswesens gemäß AdV-Beschluss 127/7. Es bildet die Grundlage für konkrete AdV-INSPIRE-Produktspezifikationen für die von INSPIRE betroffenen Geobasisdaten.

Auch wenn nicht rechtlich verbindlich, sollen grundsätzlich die Anforderungen der Technical Guidance-Dokumente, also insbesondere die der INSPIRE-Datenspezifikationen berücksichtigt werden (siehe Anforderung 4 4). Nur damit sind interoperable INSPIRE-Daten zu realisieren. Werden optional gemeinsame Dienste mit eigenen Daten und Daten anderer Fachverwaltungen erstellt, ersetzt diese Bereitstellung die AdV-INSPIRE-Dienste (siehe AdV-Beschluss 127/7).

Die in diesem Dokument aufgeführten Anforderungen richten sich entweder an die Vermessungsverwaltungen der Länder (Geodaten haltende Stellen), die mit der Bereitstellung der INSPIRE-konformen Daten betraut sind oder an die Verantwortlichen der AdV, die mit der Erstellung und Pflege der entsprechenden Vorgaben betraut sind. Zur Unterscheidung wird der jeweilige Adressat bei den Anforderungen angegeben.

Alle INSPIRE-Daten müssen unter Berücksichtigung der jeweiligen datenschutzrechtlichen Bestimmungen und des Schutzbedarfs der Daten abgesichert werden. Festlegungen zu Absicherungen von Diensten, Erweiterung der AdV-Produktpalette und der AdV-Gebührenrichtlinie sind nicht Gegenstand des vorliegenden Dokuments, sondern von den entsprechenden AdV-Arbeitskreisen bzw. von den AdV-Mitgliedsverwaltungen zu regeln.

### **4 Anforderungen und Empfehlungen**

### **4.1 Hierarchie bei der Spezifizierung**

Für die Spezifizierung INSPIRE-konformer Geobasisdaten gibt es unterschiedliche, aber auch übergreifende Anforderungen, die möglichst einheitlich geregelt werden sollten. Entsprechend wird eine hierarchische Spezifizierung vorgesehen.

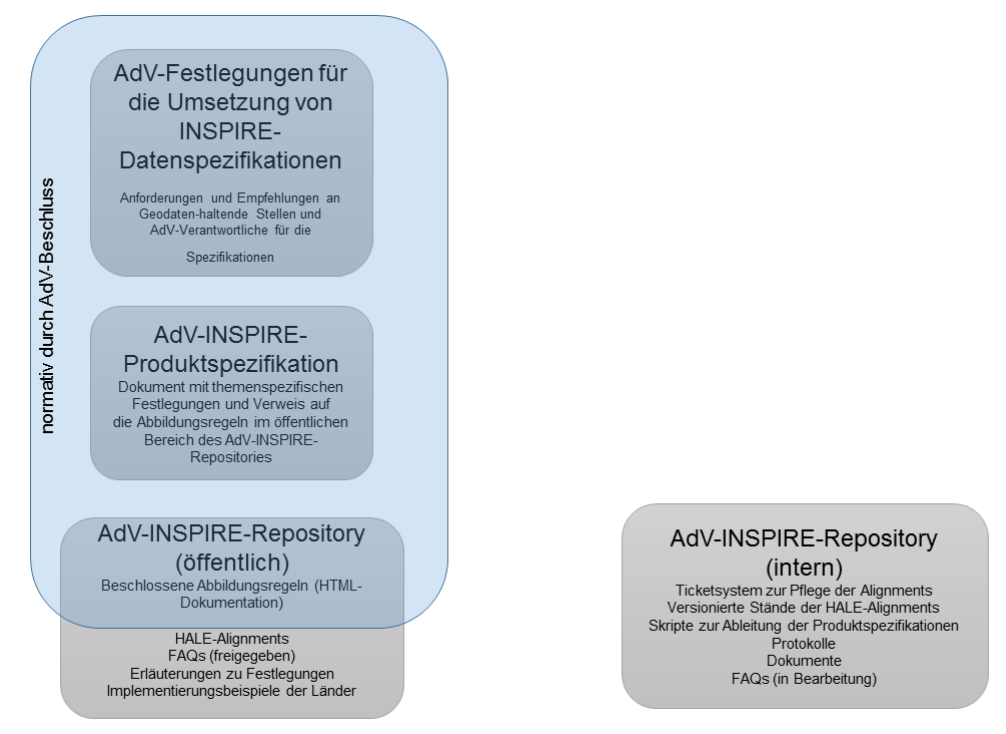

Bei der Spezifizierung wird zwischen fachübergreifenden Anforderungen und Produktspezifikationen unterschieden:

- Die AdV-Festlegungen für die Umsetzung von INSPIRE-Datenspezifikationen (dieses Dokument) beschreiben allgemeingültige Anforderungen und Empfehlungen an die Stellen der AdV, die für die Erstellung und Pflege der AdV-INSPIRE-Produktspezifikationen verantwortlich sind, aber auch Implementierungsvorgaben für die Vermessungsverwaltungen der Länder.
- Die AdV-INSPIRE-Produktspezifikationen beschreiben den Umfang und die Art der Datenbereitstellungen in Form von Produkten (INSPIRE-Zieldatensätze), die durch Nutzer unmittelbar verwendet werden können. Sie nehmen direkten Bezug auf die AdV-Festlegungen für die Umsetzung von INSPIRE-Datenspezifikationen sowie auf die entsprechenden Schemaabbildungsregeln im AdV-INSPIRE-Repository (GitLab).

Zur formalen Beschreibung der Schemaabbildungsregeln wird HALE verwendet. Das Ergebnis sind HALE-Alignments, die in einem AdV-internen Repository (GitLab – siehe auch Kapitel 4.2) eingestellt und gepflegt werden. Dieses GitLab dient auch zur Erfassung von Tickets für die Pflege der Alignments, der Dokumente und Protokolle der PG "INSPIRE-Koordinierung" sowie der FAQs für ausgewählte Festlegungen in den Spezifikationen.

Aus der zur Veröffentlichung vorgesehenen Version des HALE-Alignments werden einfach lesbare Dokumentationen im Format HTML abgeleitet und im öffentlich zugänglichen Bereich des GitLab eingestellt. Sowohl der Programmcode der HALE-Alignments als auch die freigegebenen FAQs werden im öffentlichen Bereich des GitLab gespiegelt.

Im Rahmen der Abstimmungen zu den AdV-INSPIRE-Produktspezifikationen wurde wegen der in vielen Themen gleichartigen Festlegungen beschlossen, nur eine gemeinsame AdV-INSPIRE-Produktspezifikation für die Themen des Anhangs I der INSPIRE-Richtlinie zu erstellen. Eine Zusammenfassung der übergreifenden Festlegungen (dieses Dokument) mit

dieser Produktspezifikation wäre auch denkbar und ist noch zu prüfen. Im Hinblick auf die noch zu erstellenden Vorgaben für die Themen der Anhänge II und III der INSPIRE-Richtlinie wurde jedoch zunächst darauf verzichtet.

#### **4.2 Vorgehen bei der Erstellung der Abbildungsregeln nach INSPIRE**

Das INSPIRE-Fachnetzwerk der AdV hat vor einigen Jahren mit den Abbildungstabellen von AAA nach INSPIRE ("Mapping Tables") wichtige Grundlagen zur Erfüllung der Richtlinie 2007/2/EG des Europäischen Parlaments und des Rates vom 14. März 2007 zur Schaffung einer Geodateninfrastruktur in der Europäischen Gemeinschaft (INSPIRE) gelegt.

Die Beschreibung der Umsetzung ist jedoch meist Prosatext, der teilweise interpretationsbedürftig ist. Aus diesem Grund soll künftig eine eindeutige, vollständige und formalisierte Fassung der Abbildungsregeln von AAA gemäß GeoInfoDok 6.0.1 nach INSPIRE erstellt und gepflegt werden. Nach Untersuchungen in einem AdV-Projekt zu Schematransformationen [HALE Machbarkeitsstudie] wurden die mittels der OpenSource-ETL-Software "HALE" erstellten "Alignments" als probates Mittel dafür identifiziert. In einem Alignment werden Quelldatenstrukturen anhand eines Satzes von Transformationsregeln auf Zieldatenstrukturen abgebildet. Mittels HALE werden Alignments erstellt, die auf Quell- und Zieldatenstrukturen basieren, die mit XML-Schemadateien oder auch auf Grundlage eines Datenbank-Schemas beschrieben werden. Die Abbildungsregeln können als HTML-Dokumentation (menschenlesbar) sowie als lauffähige HALE-Projekte<sup>1</sup> in Form von Alignments (maschinenlesbar) beschrieben werden.

Die Vorteile einer formalisierten Beschreibung der Ableitungsregeln sind:

- Fachliche Unzulänglichkeiten in der Zuordnung werden systematisch aufgedeckt. Siehe dazu auch die Ergebnisse der oben erwähnten Machbarkeitsstudie.
- Das Tool erfordert eine hohe Präzision der Zuordnungen, wie das bislang bei der Verwendung von Excel-Tabellen nicht der Fall war.
- Eine systematische Überarbeitung der Mapping-Tabellen war aufgrund der Fortführung der XML-Schemata der INSPIRE-Datenspezifikationen von der Version 3.0 auf 4.0 ohnehin notwendig.
- Eine automatische Dokumentation kann in verschiedenen Formaten abgeleitet werden.
- Die bisherigen Excel-Tabellen ("Mapping Tables") werden dadurch ersetzt.
- Keine Verwendung von Excel mehr, sondern von Werkzegen (z.B. HALE-Connect) zur Beschreibung der Annex II und III Themen

Zur Dokumentation der Abbildungsregeln (AAA-Anwendungsschema -> INSPIRE-Datenmodell) werden sowohl Abbildungen der HALE-Alignments in HTML-Dokumenten für eine einfache Lesbarkeit, als auch das HALE-Alignment für die Weiterverarbeitung in der Software HALE verwendet. Normativer Bestandteil der AdV-INSPIRE-Vorgaben ist jedoch nur die HTML-Dokumentation. Damit bleibt die Wahl einer Implementierungssoftware offen.

Bei der Erstellung der Alignments wurde der Beschluss 127/7 des AdV-Plenums zu Grunde gelegt.

Die technischen Komponenten (Alignments) sind auf GitLab eingestellt und künftig von den

l

<sup>1</sup> HUMBOLDT Alignment Editor (HALE), Open Source Werkzeug für Schematransformationen

Facharbeitskreisen der AdV zu pflegen (Link:<https://adv-git.de/inspire/> ) Hinweis: Jeder Nutzer kann sich auf der Plattform selbständig registrieren. Der Nutzerkreis ist beschränkt auf die Mitgliedsverwaltungen in der AdV, die mit der Umsetzung der AdV-Produktspezifikationen betraut sind.

Für die Veröffentlichung ist ein öffentlicher Bereich von GitLab vorgesehen (geschützt durch ein Standardpasswort). Die Links und Zugangsdaten sind der der AdV-INSPIRE-Produktspezifikation zu entnehmen.

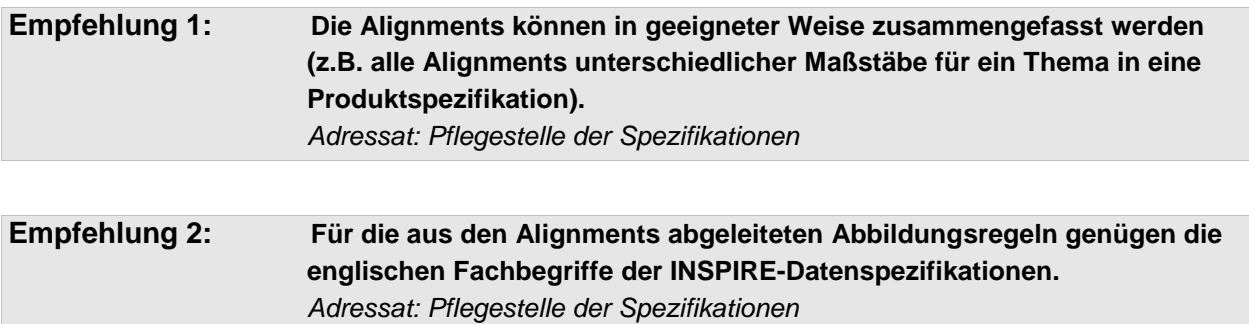

Dieses Dokument und die Alignments sind für Umsetzer / Entwickler gedacht. Somit sind neben den Elementen der GeoInfoDok die englischen Fachbegriffe der INSPIRE-Datenspezifikationen ausreichend.

Die Alignments beinhalten alle logischen Zuordnungen, die zwischen dem AAA-Anwendungsschema und den INSPIRE-Datenspezifikationen möglich sind. Eine Einschränkung auf den Grunddatenbestand erfolgt nicht.

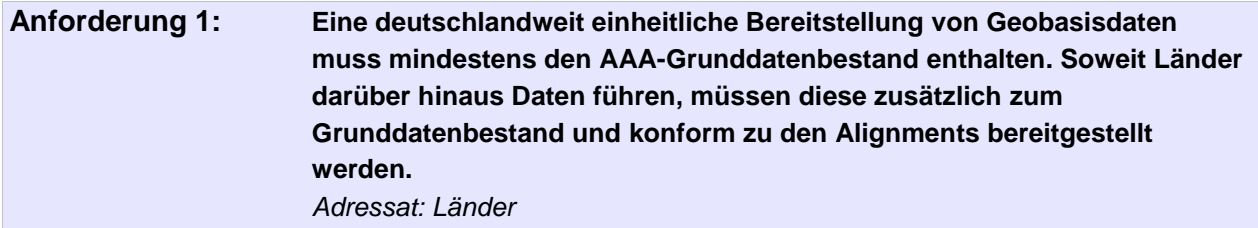

Die HALE-Alignments enthalten somit sämtliche Zuordnungen, die mit dem AAA-Anwendungsschema möglich sind und gehen damit über den AAA-Grunddatenbestand hinaus.

Die INSPIRE-Datenspezifikationen legen das Zielmodell fest. Die AdV-INSPIRE-Produktspezifikationen erweitern die INSPIRE-Datenspezifikationen derzeit nicht. Sind Erweiterungen von bestehenden INSPIRE-Codelisten erforderlich, werden im Bedarfsfall Codelistenerweiterungen in den AdV-INSPIRE-Produktspezifikationen festgelegt und in der GDI-DE-Registry registriert.

#### **4.3 Geobasisdatensätze**

Die nach der Schematransformation (z.B. AAA -> INSPIRE) entstandenen Zieldatensätze bilden neue **bundesweit einheitliche Produkte der AdV** (z. B. wird aus dem ALKIS-Datensatz ein neuer INSPIRE-Flurstücksdatensatz "Cadastral Parcels" und ein neuer INSPIRE-Gebäudedatensatz "Buildings"), egal ob sie physisch vorhanden sind oder on-the-fly erzeugt werden.

Je INSPIRE-Thema und Ausgangsdatenbestand wird abhängig von der AAA-Modellart ein eigenständiger Zieldatenbestand erstellt.

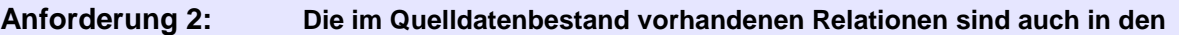

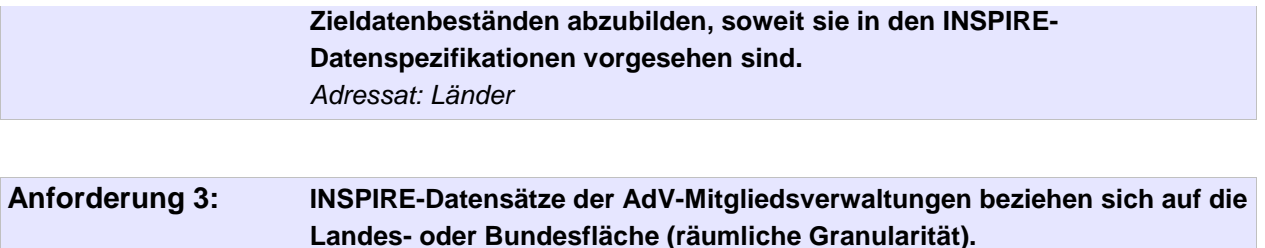

*Adressat: Länder*

Die Festlegung von ggf. weiteren räumlichen Granularitäten ist bei den in Kapitel 4.14 geforderten Dienstetypen nicht notwendig.

Hinsichtlich der zeitlichen Granularität werden zunächst nur aktuelle Versionen der Geobasisdaten aus dem AAA-Datenbestand bereitgestellt [INSPIRE Generic Conceptual Model].

#### **4.4 Gegenstand**

Sämtliche in diesem Dokument aufgeführten Anforderungen gelten für alle von den verantwortlichen Stellen der AdV zu erstellenden AdV-INSPIRE-Produktspezifikationen, die der Erfüllung von INSPIRE dienen.

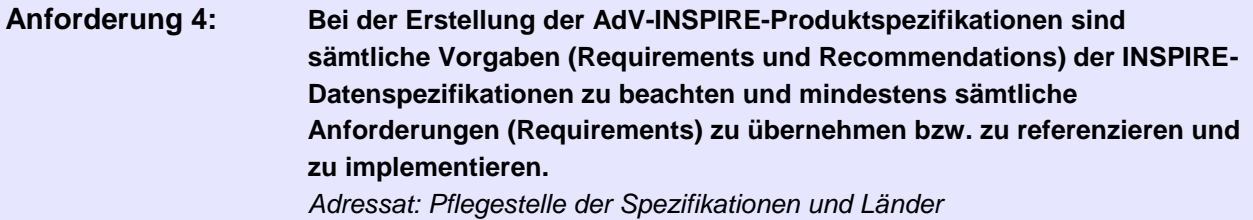

Auch wenn die INSPIRE-Datenspezifikationen rechtlich nicht bindend sind, wird jedoch die Umsetzung der darin formulierten Anforderungen zur Sicherstellung des Maximum an Interoperabilität festgelegt.

#### **4.5 Kodierung**

Die verwendeten Kodierungsregeln werden im Interesse der Interoperabilität auf folgende Mindestvorgaben festgelegt.

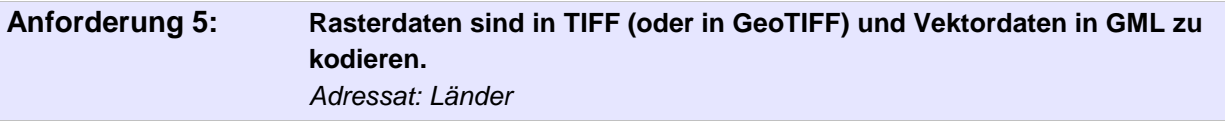

Hinweis: Entsprechend dieser Anforderung muss der rangeType in GMLCOV GeoTIFF sein.

Gemäß der KOSIT-Empfehlung wird eine Teilmenge von Unicode als Zeichensatz verwendet (siehe KOSIT-01). Für die Kommunikation AdV-konformer Dienste wird zudem eine gemeinsame Zeichenkodierung in den AdV-Profilen festgelegt. Wenn XML oder Text als Response-Format verwendet wird und als Zeichensatz UNICODE festgelegt ist, gilt:

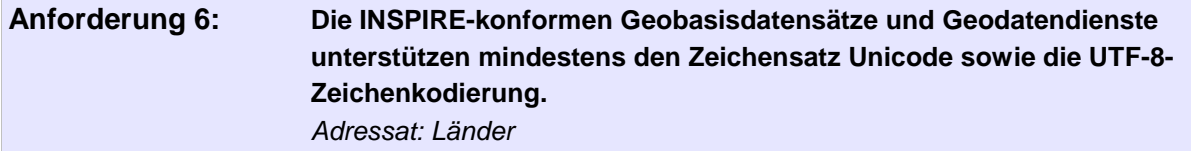

#### **4.6 Namenskonventionen**

Zur Vereinheitlichung der AdV-INSPIRE-Produktspezifikationen muss die Benennung der Datensätze nach einer einheitlichen Namenskonvention für Zieldatensätze erfolgen. Dieser Name erscheint auf der Clientoberfläche.

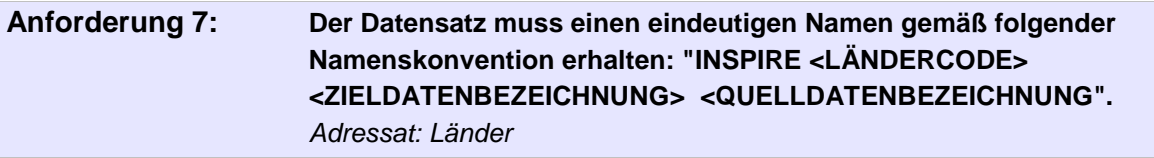

Für den Ländercode ist das Bundesland bzw. Deutschland anzugeben. Für die Zieldatenbezeichnung ist das INSPIRE-Thema gemäß INSPIRE-Richtlinie anzugeben.

*Beispiel: INSPIRE NW Verkehrsnetze ATKIS-BasisDLM* 

Als Länderkürzel wird der Sub-Code aus ISO 3166-2 verwendet. Englische Bezeichnungen der Zieldaten werden in den Keywords erfasst.

#### **4.7 Objektidentifikatoren**

Jedes Objekt wird durch die INSPIRE-ID eindeutig identifiziert. Nach derzeitigem Diskussionsstand in der INSPIRE-MIG wird es keine Festlegungen seitens INSPIRE geben, welche die INSPIRE-ID genauer spezifizieren. Es werden daher die folgenden Festlegungen getroffen.

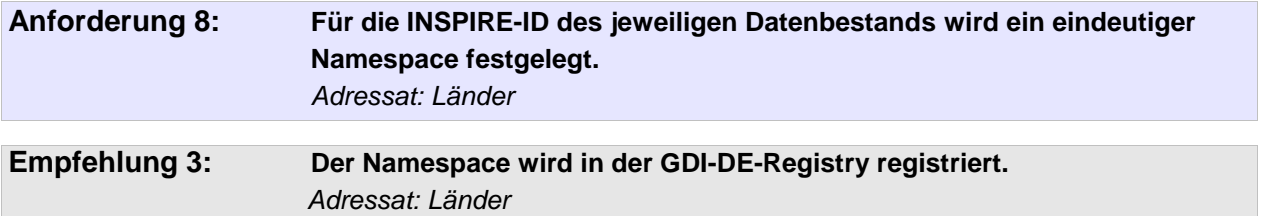

Im Rahmen der Erzeugung der Datensätze und Dienste für INSPIRE aus AAA-Daten sind Regelungen für eine eindeutige und beliebig oft reproduzierbare Bildung von Objektidentifikatoren für INSPIRE-Objektinstanzen erforderlich, so dass im Endergebnis für dieselben zu transformierenden AAA-Daten stets dieselben INSPIRE-IDs entstehen. Die Bildungsregeln sind der **Anlage A3** zu entnehmen.

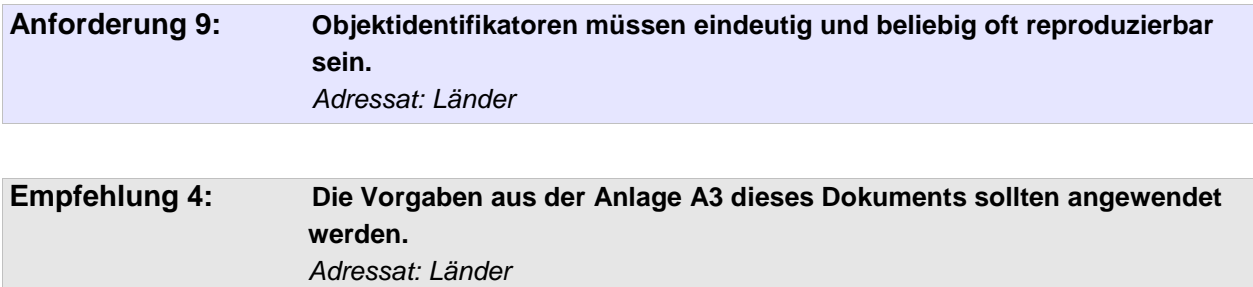

#### **4.8 XML Schemata**

Die AdV-INSPIRE-Produktspezifikationen verwenden derzeit die XML-Schemata von INSPIRE in der Version 4.0 (Quelle: http://inspire.ec.europa.eu/schemas).

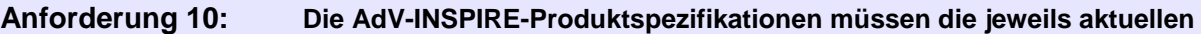

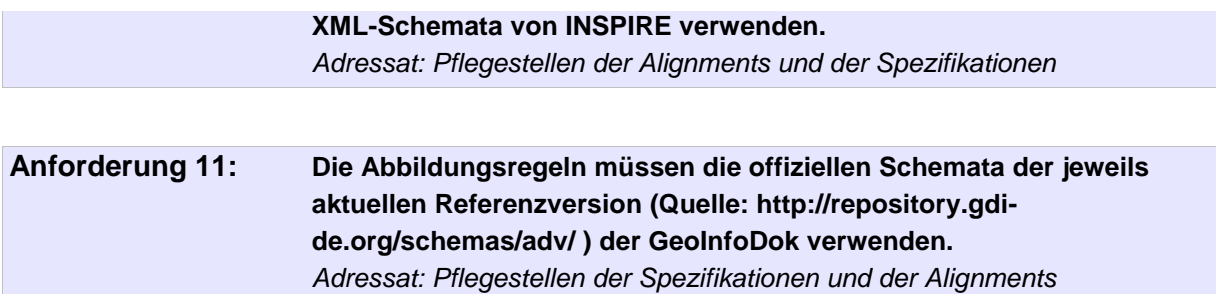

Die Erstellung und Veröffentlichung eigener AdV-INSPIRE-Schemata ist demnach nicht erforderlich. Bei Weiterentwicklungen der INSPIRE-Schemata sind die entsprechenden Übergangsfristen zur Übernahme in die AdV-INSPIRE-Produktspezifikationen zu beachten.

#### **4.9 Koordinatenreferenzsysteme und Maßeinheiten**

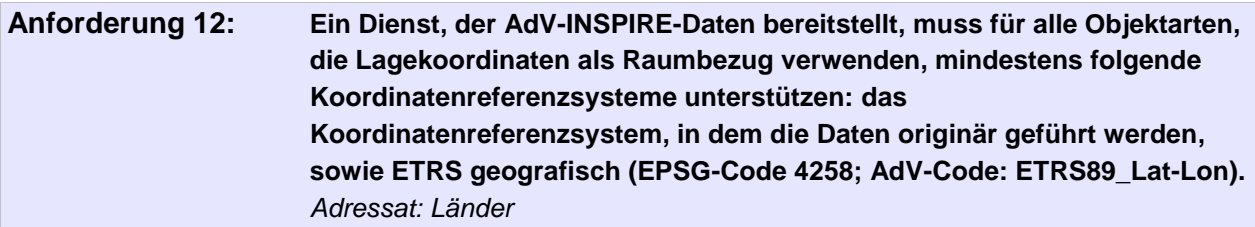

Bundesweit ist aufgrund der geografischen Ausdehnung kein einheitliches projiziertes Koordinatenreferenzsystem üblich, sondern solche mit mehreren Meridianstreifen. Als bundesweit einheitliches Abgabekoordinatensystem wird deshalb ein geografisches Koordinatenreferenzsystem vorgegeben.

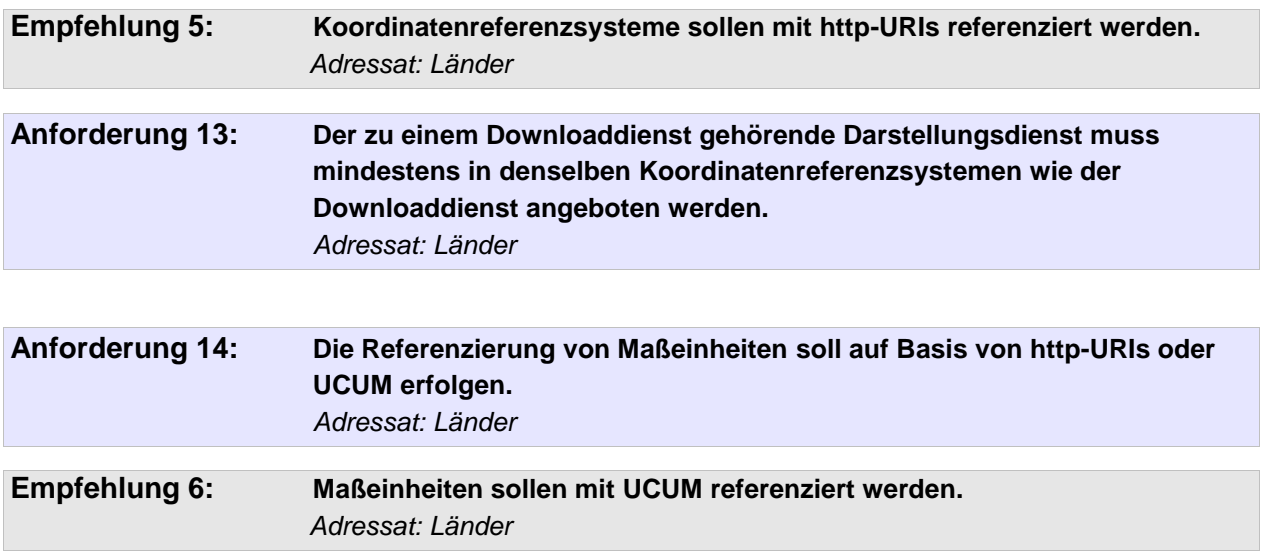

#### **4.10 Historie**

**Anforderung 15: AdV-INSPIRE-Daten enthalten ausschließlich Objektversionen mit nicht abgeschlossenem Lebenszeitintervall.** *Adressat: Länder*

Eine Unterstützung der in den Primärdaten enthaltenen Objekthistorie ist ohne Erweiterungen zu WFS und Filter Encoding nicht möglich, für die meisten Nutzer nicht relevant und aus Gründen der Performanz in der Regel nicht sinnvoll. Abgegeben werden daher nur die jeweils aktuellen Versionen eines Objekts.

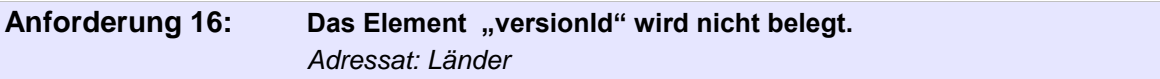

#### **4.11 Metadaten**

Auf Grundlage des AdV-Metadatenprofils, das bereits alle INSPIRE-relevanten Metadatenelemente enthält, werden im Rahmen der Erstellung der AdV-INSPIRE-Produktspezifikationen für die einzelnen AdV-INSPIRE-Produktspezifikationen die relevanten Metadatenelemente der INSPIRE-Datenspezifikationen ausgewählt. Die in den INSPIRE-Datenspezifikationen optionalen Metadatenelemente sind auch im AdV-Metadatenprofil nur optional. Eine Übernahme in die AdV-INSPIRE-Produktspezifikationen ist daher im Einzelfall zu prüfen.

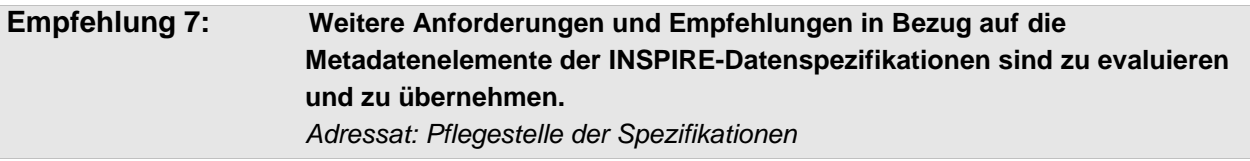

Beispielsweise könnten Metadatenelemente zur Beschreibung der Qualität von DOP-Kacheln aus der INSPIRE-Datenspezifikation für Orthophotos übernommen werden.

#### **4.12 Qualitätsangaben**

Die INSPIRE-Datenspezifikationen enthalten auch Vorgaben zur Beschreibung der Qualität von Geodaten, nicht jedoch Mindestanforderung an die Qualität.

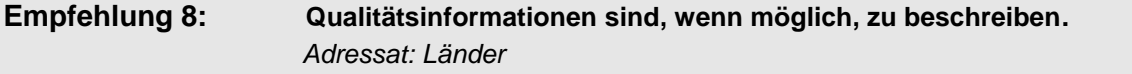

#### **4.13 Datenbereitstellung über Darstellungsdienste**

Die INSPIRE-Verordnung für Interoperabilität enthält die Layerstruktur für Darstellungsdienste einschließlich der zu vergebenden Namen. In den INSPIRE-Datenspezifikationen wird darüber hinaus die standardisierte Darstellung der Daten vorgegeben.

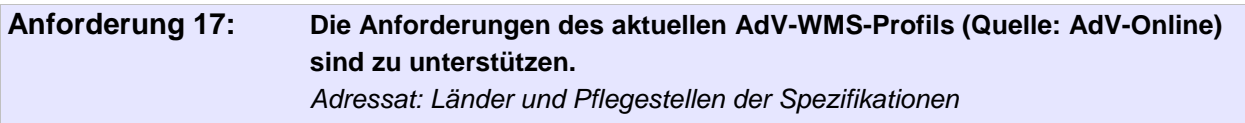

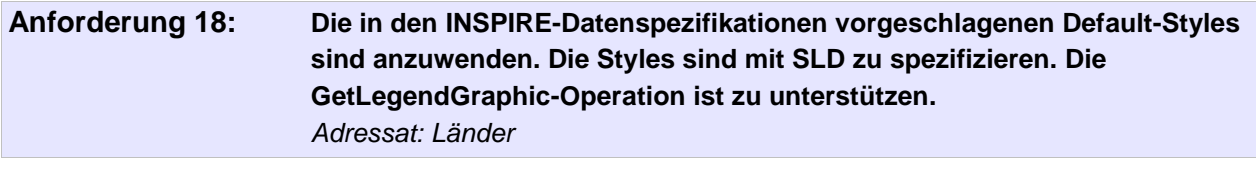

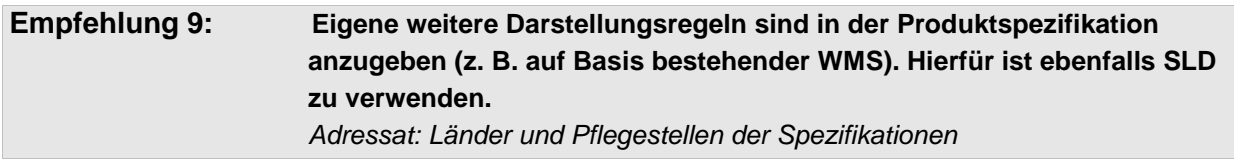

Die Unterstützung von GetFeatureInfo ist nicht verpflichtend.

#### **4.14 Datenbereitstellung über Downloaddienste**

Die Festlegung des zu verwendenden Dienstetyps (WFS, ATOM, WCS) ist in Abhängigkeit vom Datenformat (GML, TIFF, …) zu betrachten.

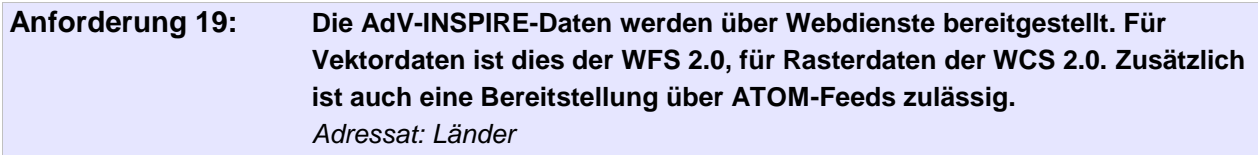

Wenn möglich, soll im Sinne eines einheitlichen Vorgehens auf die weiterhin zulässigen ATOM-Feeds verzichtet werden. Im Interesse einer service-orientierten Infrastruktur sollten nur die auf den OGC-Diensten basierenden INSPIRE-Netzdienste verwendet werden. Diese Dienste sind in Implementierungen weiter verbreitet als ATOM Feeds und basieren auf akzeptierten internationalen Standards. Durch diese standardkonformen Implementierungen wird ein einheitlicher Qualitätsstandard sichergestellt.

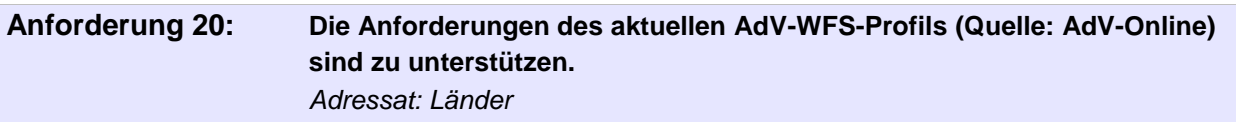

Das Technical Guidance-Dokument für einen WCS wurde veröffentlicht [INSPIRE TG WCS 1.0] sodass der WCS als INSPIRE-konformer Download-Service für Rasterdaten verwendet werden kann. Somit ist WCS 2.0.1 mit der Kodierung GMLCOV zu verwenden.

Nach den AdV-Festlegungen für die Umsetzung von INSPIRE-Datenspezifikationen (AdV-Beschluss 127/7) entstehen je INSPIRE-Thema und Ausgangsdatenbestand ein Zieldatenbestand und damit ein Geodatensatz. INSPIRE fordert zu Downloaddiensten für jeden Zieldatensatz einen dezidierten WFS. Unter Beachtung dieser Beschlusslage können Zieldatenbestände mehrerer INSPIRE-Themen **nicht** in einem WFS zusammengefasst werden.

Die im Quelldatenbestand vorhandenen Relationen sind auch in den Zieldatenbeständen abzubilden, soweit sie in den INSPIRE-Datenspezifikationen vorgesehen sind.

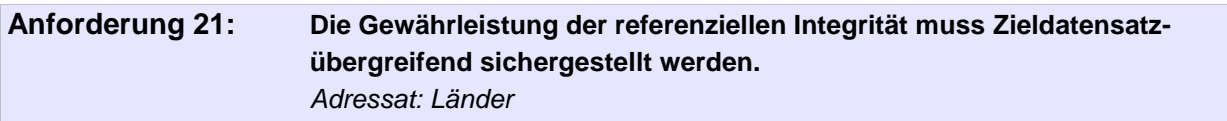

Die Bereitstellung eines WFS erfolgt i. d. R. mittels einer Datenquelle (z. B. Vertriebsdatenbank). Diese ist in sich konsistent. Bei Verwendung von mehreren WFS (z.B. ein WFS pro INSPIRE-Datenthema) kann es passieren, dass bei Verwendung von mehreren Datenquellen unterschiedliche Aktualitätsstände bereitgestellt werden. Die Gewährleistung der referenziellen Integrität wird hierdurch erheblich erschwert.

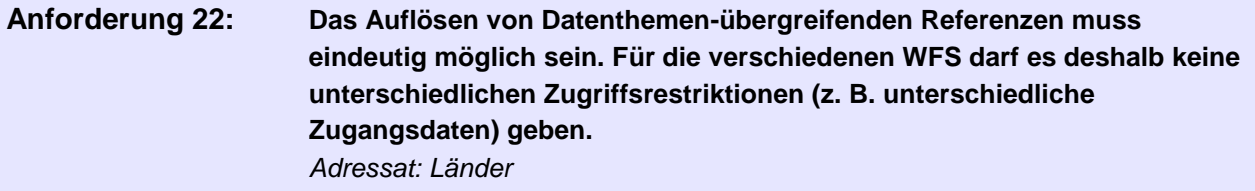

#### **4.15 Geometrischer Grenzabgleich**

Ein geometrischer Abgleich der Geobasisdaten an den Grenzen der Bundesrepublik

Deutschland mit den Geobasisdaten der EU-Nachbarländer muss entsprechend Artikel 10 (2) INSPIRE-Richtlinie durch die jeweiligen AdV-Mitgliedsverwaltungen noch erfolgen.

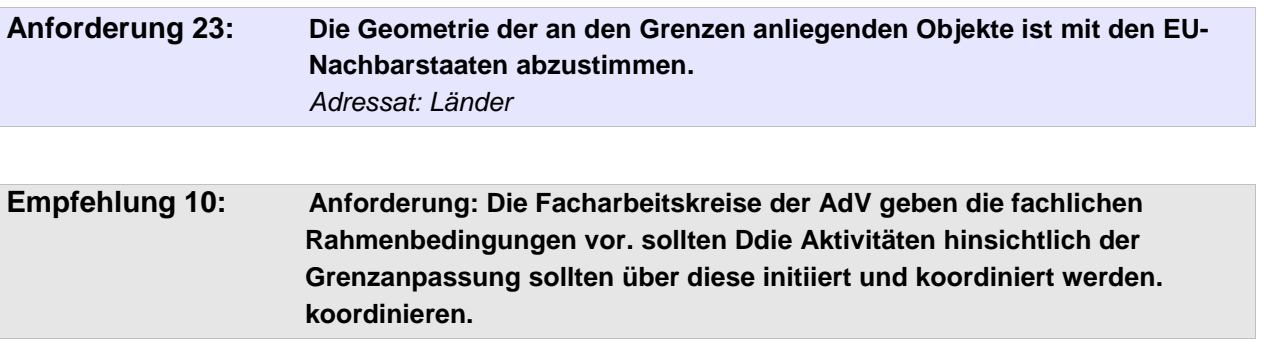

# **A1 Literaturverzeichnis**

[AdV-WMS]: AdV-Profil zum Web Map Server, [www.adv-online.de](http://www.adv-online.de/)

[AdV-WFS]: AdV-Profil zum Web Feature Server, [www.adv-online.de](http://www.adv-online.de/)

[GDI-DE Handlungsempfehlungen Geodaten]: Bereitstellung von Geodaten für INSPIRE, Handlungsempfehlungen für GDI-Koordinierungsstellen und geodatenhaltende Stellen, http://www.geoportal.de/SharedDocs/Downloads/DE/GDI-

DE/Handlungsempfehlung\_zur\_Bereitstellung\_von\_Geodaten\_fuer\_INSPIRE\_V1.0.pdf?\_

[GeoInfoDok]: Dokumentation zur Modellierung der Geoinformationen des amtlichen Vermessungswesens, [www.adv-online.de](http://www.adv-online.de/)

[KOSIT-01]: Koordinierungsstelle für IT-Standards (KOSIT), Lateinische Zeichen in UNICODE, 2012

[HALE Machbarkeitsstudie]: Machbarkeitsstudie zu Datenschematransformationen, 17.11.2015 wetransform GmbH, AdV-online

[INSPIRE Data Specification]: siehe<http://inspire.ec.europa.eu/data-specifications/2892>

[INSPIRE Generic Conceptual Model]: siehe [http://inspire.ec.europa.eu/documents/inspire](http://inspire.ec.europa.eu/documents/inspire-generic-conceptual-model)[generic-conceptual-model](http://inspire.ec.europa.eu/documents/inspire-generic-conceptual-model)

[INSPIRE TG DownloadServices 3.1]: IOC Task Force for Network Services, Technical Guidance for the implementation of INSPIRE Download Services, 2013

[INSPIRE TG WCS 1.0]: Technical Guidance for the implementation of INSPIRE Download Services using Web Coverage Services (WCS), 2016, siehe <http://inspire.ec.europa.eu/id/document/tg/download-wcs>

[OGC 09-110-r4]: Open Geospatial Consortium, OGC® WCS 2.0 Interface Standard- Core: Corrigendum, 2012

# **A2 Abkürzungsverzeichnis**

#### **AAA**

AFIS-ALKIS-ATKIS-Anwendungsschema

#### **AdV**

Arbeitsgemeinschaft der Vermessungsverwaltungen der Länder der Bundesrepublik **Deutschland** 

#### **DOP**

Digitales Orthophoto

#### **ETL**

Extract, Transform, Load

#### **GDI-DE**

Geodateninfrastruktur Deutschland

#### **GML**

Geographic Markup Language

### **HTML**

Hypertext Markup Language

#### **ID**

Identifikator

#### **KOSIT**

Koordinierungsstelle für IT-Standards

#### **MIG**

Maintenance Implementation Group

#### **NBA**

#### **Normbasierte Austausch SchnittstelleOGC**

Open Geospatial Consortium

#### **TIFF**

Tagged Image File Format

#### **SLD**

Styled Layer Descriptor

#### **TG**

Technical Guidance Document

#### **UCUM**

Unified Code for Units of Measure

#### **URI**

Uniform Resource Identifier

#### **URN**

Uniform Resource Name

#### **UUID**

Universally Unique Identifier

#### **WCS**

Web Coverage Service

#### **WFS**

Web Feature Service

#### **WMS**

Web Map Service

#### **XML**

Extensible Markup Language

# **A3 Übergreifende Festlegungen für die AdV-INSPIRE Objektidentifikatoren**

#### **A3.1 Einleitung und verbindliche Rahmenbedingungen**

Im Rahmen der Erzeugung der Datensätze und Dienste für INSPIRE aus AFIS-ALKIS-ATKIS-Daten sind Regelungen für eine eindeutige und beliebig oft reproduzierbare Bildung von Objektidentifikatoren für INSPIRE-Objektinstanzen erforderlich, so dass im Endergebnis für dieselben zu transformierenden AAA-Daten stets dieselben INSPIRE-IDs entstehen. Grund dafür ist die Forderung nach Update-Fähigkeit von INSPIRE-Objekten. Es ist nicht Anspruch dieses Dokuments, alle in der Praxis möglicherweise vorkommenden Fallkonstellationen im Rahmen der Historie / Versionierung abzudecken, und es wird nicht der Versuch unternommen, ein nach INSPIRE transformiertes AAA-NBA-Verfahren zu konstruieren. Vielmehr wird gefordert bzw. vorausgesetzt, dass die Algorithmen, welche im Rahmen der AAA-INSPIRE-Transformation wirken, vor und nach AAA-Änderungen unterhalb einer "Toleranzgrenze" angewendet stets zu den gleichen INSPIRE-Objekten mit denselben INSPIRE-IDs führen (merke auf: Unterschied zwischen "den gleichen" und "denselben"!). Die Toleranzgrenze orientiert sich in AAA an den Grundsätzen zur Objektbildung, wie sie in Kap. 3.4 Historie, Versionskonzept im Hauptdokument der GeoInfoDok Version 6.0.1 zum Ausdruck kommen.

Beispiel 1:

Zeitpunkt T1: Menge M1 an AAA-Objekten → AAA-INSPIRE-Transformation → INSPIRE-Objekte Menge M2

Zeitpunkt T2: Fortführungen der AAA-Objekte der Menge M1. Alle Fortführungen sind nicht objektbildend. Es werden ausschließlich neue Objektversionen gebildet. Alle OIDs von M1 bleiben unverändert.

Zeitpunkt T3: Menge M1 → AAA-INSPIRE-Transformation → INSPIRE-Objekte Menge M3

Menge M2 soll dieselben INSPIRE-IDs wie Menge M3 enthalten. M2 darf sich von M3 zum Teil oder auch alle Objektinstanzen betreffend lediglich in Form von Objektversionen unterscheiden.

#### Beispiel 2:

Werden zum Zeitpunkt T2 aus Beispiel 1 ganz neue AAA-Objekte gebildet und/oder es erfolgen Fortführungen objektbildender Natur an bereits vorhandenen AAA-Objekten, so ändert dies die in Menge M1 zum Zeitpunkt T3 vorhandenen OIDs. Überall dort, wo AAA-Objekte mit solchen neuen AAA-OIDs im Rahmen der INSPIRE-Transformation ins Spiel kommen, werden auch INSPIRE-Objekte mit ganz neuen IDs entstehen.

Wichtig ist, dass die Transformationsalgorithmen bei wiederholter Anwendung anhand (a) unveränderter bzw. (b) unterhalb der Toleranzgrenze geänderter Ausgangsdatenbestände zu (a) denselben INSPIRE-Objektinstanzen in denselben Versionen bzw. (b) denselben INSPIRE-Objektinstanzen mit geänderten Versionen führen.

Das Namensraumregister der GDI-DE Registry ist produktiv. Jedes Bundesland erhält dort einen eigenen Namensraum,

z. B.: [https://registry.gdi-de.org/id/de.by/.](https://registry.gdi-de.org/id/de.by/)

Feingranularere Unterscheidungen sind optional möglich (z. B. Behördenebene de.by.ldbv).

Aufgrund der Festlegungen in diesem Dokument werden stets nur aktuelle AAA-Objekte für die Transformationsprozesse nach INSPIRE herangezogen. AAA-OIDs müssen somit nie um das Lebenszeitintervall ohne Trennzeichen ergänzt zur Differenzierung von Objektversionen herangezogen werden.

#### **A3.2 Begrifflichkeiten gml:id, gml:identifier, INSPIRE-ID mit Bestandteilen localID und namespace und Beispiel**

#### **A3.2.1 Informationen zu gml:id:**

gml:id ist ein Standard-GML-Attribut, das es zu jedem Objekt mit Identität gibt. Es hat den Typ="xs:ID". Es ist ein Fragment-identifier, d. h. lediglich im Dokumenten-Kontext unique, für interne Referenzen. Es ist an sich nicht als ein persistenter unique Identifikator gedacht. Die WFS-Standardfunktionalität getFeatureByID greift auf die gml:id zu.

#### **A3.2.2 Informationen zu gml:identifier:**

gml:identifier ist eine Standardeigenschaft der GML-Version 3.2. Es ist vom Typ="gml:CodeWithAuthorityType", d. h. ein Codespace ist erforderlich. [0..1] gml:identifier Elements können vorhanden sein; es ist eine Pflichteigenschaft für Objekte, die aus gml:Definition (GML v3.2 oder höher) abgeleitet sind.

Der Codespace ist von INSPIRE vorgegeben (http://inspire.ec.europa.eu/ids), der Identifier selbst ist ein URI, zusammengesetzt aus namespace und localID der INSPIRE-ID.

#### **A3.2.3 Informationen zu INSPIRE-ID:**

Die INSPIRE-ID besteht aus den Teilen localID und namespace. Sie ist Pflichtbestandteil aller INSPIRE-Objekte.

#### **AA33.2.4: Beispiel-Instanzen CadastralParcel mit zugehörigem CadastralZoning:**

Hinweis: Die Inhalte von codeSpace und namespace enthalten am Ende Unterstriche als Platzhalter, welche in konkreten Fällen durch Länderkürzel + Ressourcen-Identifikator des Datensatzes für Metadaten (MD\_Identifier) zu ersetzen sind, z. B. für rp:

[https://registry.gdi-de.org/id/de.](https://registry.gdi-de.org/id/de)

https://registry.gdi-de.org/id/de.rp/125cce16-7ae1-3cf0-96e2-05a4453f3cb1

```
<cp:CadastralParcel gml:id="CadastralParcel_07256600000007______">
       <gml:identifier 
codeSpace="http://inspire.ec.europa.eu/ids">https://registry.gdi-
de.org/id/de. /CadastralParcel_07256600000007 </gml:identifier>
       <cp:areaValue uom="m2">6229.0</cp:areaValue>
       <cp:beginLifespanVersion>2010-05-20T13:58:47Z</cp:beginLifespanVersion>
       <cp:endLifespanVersion nilReason="unpopulated" 
xsi:nil="true"></cp:endLifespanVersion>
       <cp:geometry>
         <gml:Surface gml:id="_9ff16544-ead4-4a40-83bb-69fc76513b2e" 
srsName="http://www.opengis.net/def/crs/EPSG/0/25832" srsDimension="2">
           <gml:patches>
             <gml:PolygonPatch>
               <gml:exterior>
                 <gml:LinearRing>
                   <gml:posList>349600.455 5530779.993 349677.34 5530670.355 
349694.413 5530688.623 349740.348 5530684.259 349632.16 5530796.853 
349600.455 5530779.993</gml:posList>
                 </gml:LinearRing>
               </gml:exterior>
             </gml:PolygonPatch>
           </gml:patches>
         </gml:Surface>
       </cp:geometry>
```

```
 <cp:inspireId>
         <base:Identifier>
           <base:localId>CadastralParcel_07256600000007______</base:localId>
           <base:namespace>https://registry.gdi-
de.org/id/de. </base:namespace>
           <base:versionId nilReason="unpopulated" 
xsi:nil="true"></base:versionId>
         </base:Identifier>
       </cp:inspireId>
       <cp:label>7</cp:label>
<cp:nationalCadastralReference>07256600000007______</cp:nationalCadastralRefe
rence>
       <cp:referencePoint>
         <gml:Point gml:id="_45d0b3af-1526-4b1e-8d9a-3672c9b55f80" 
srsName="http://www.opengis.net/def/crs/EPSG/0/25832" srsDimension="2">
           <gml:pos>349662.95990729827 5530733.604</gml:pos>
         </gml:Point>
       </cp:referencePoint>
       <cp:validFrom>2007-12-31T23:00:00Z</cp:validFrom>
       <cp:validTo nilReason="unpopulated" xsi:nil="true"></cp:validTo>
       <cp:zoning xlink:href="#CadastralZoning_072566000"></cp:zoning>
     </cp:CadastralParcel>
<cp:CadastralZoning gml:id="CadastralZoning_072566000">
<gml:identifier 
codeSpace="http://inspire.ec.europa.eu/ids">https://registry.gdi-
de.org/id/de. /CadastralZoning 072566000</gml:identifier>
       <cp:beginLifespanVersion>2010-05-20T13:58:47Z</cp:beginLifespanVersion>
       <cp:estimatedAccuracy uom="m" nilReason="unpopulated" 
xsi:nil="true"></cp:estimatedAccuracy>
       <cp:geometry>
         <gml:MultiSurface gml:id="_1735bb52-1e2f-4c88-9a42-00cc06abae50" 
srsName="http://www.opengis.net/def/crs/EPSG/0/25832" srsDimension="2">
           <gml:surfaceMember>
             <gml:Polygon gml:id="_311e855c-333c-44e3-aa20-6d195c18d885" 
srsName="http://www.opengis.net/def/crs/EPSG/0/25832" srsDimension="2">
               <gml:exterior>
                 <gml:LinearRing>
                   <gml:posList>349600.455 5530779.993 349677.34 5530670.355 
349694.413 5530688.623 349740.348 5530684.259 349632.16 5530796.853 
349600.455 5530779.993</gml:posList>
                 </gml:LinearRing>
               </gml:exterior>
             </gml:Polygon>
           </gml:surfaceMember>
         </gml:MultiSurface>
       </cp:geometry>
       <cp:inspireId>
         <base:Identifier>
           <base:localId>CadastralZoning_072566000</base:localId>
           <base:namespace>https://registry.gdi-
de.org/id/de. </base:namespace>
           <base:versionId nilReason="unpopulated"
```

```
xsi:nil="true"></base:versionId>
         </base:Identifier>
       </cp:inspireId>
       <cp:label>000</cp:label>
       <cp:level 
xlink:href="http://inspire.ec.europa.eu/codelist/CadastralZoningLevelValue/3r
dOrder"></cp:level>
       <cp:levelName>
         <gmd:LocalisedCharacterString 
locale="deu">GemarkungsteilFlur</gmd:LocalisedCharacterString>
       </cp:levelName>
       <cp:name>
         <gn:GeographicalName>
           <gn:language>deu</gn:language>
           <gn:nativeness nilReason="unpopulated" 
xsi:nil="true"></gn:nativeness>
           <gn:nameStatus nilReason="unpopulated" 
xsi:nil="true"></gn:nameStatus>
           <gn:sourceOfName>DLKM</gn:sourceOfName>
           <gn:pronunciation nilReason="unpopulated" 
xsi:nil="true"></gn:pronunciation>
           <gn:spelling>
             <gn:SpellingOfName>
               <gn:text>Flur 0</gn:text>
               <gn:script>Latn</gn:script>
             </gn:SpellingOfName>
           </gn:spelling>
         </gn:GeographicalName>
       </cp:name>
<cp:nationalCadastalZoningReference>072566000</cp:nationalCadastalZoningRefer
ence>
       <cp:originalMapScaleDenominator nilReason="unpopulated" 
xsi:nil="true"></cp:originalMapScaleDenominator>
       <cp:referencePoint>
         <gml:Point gml:id="_a783094e-4e99-44d3-afd3-cf3cc21957c8" 
srsName="http://www.opengis.net/def/crs/EPSG/0/25832" srsDimension="2">
           <gml:pos>349662.95990729827 5530733.604</gml:pos>
         </gml:Point>
       </cp:referencePoint>
       <cp:validFrom nilReason="unpopulated" xsi:nil="true"></cp:validFrom>
       <cp:validTo nilReason="unpopulated" xsi:nil="true"></cp:validTo>
       <cp:upperLevelUnit 
xlink:href="#CadastralZoning_072566"></cp:upperLevelUnit>
     </cp:CadastralZoning>
```
### **A3.3 Festlegungen**

#### **A3.3.1 Namespace**

Der Namespace für INSPIRE-IDs der AdV ist je INSPIRE-Transformation (:) konfigurierbar auszugestalten: benötigt wird eine Liste aller in der Transformation (z. B. HALE-Alignment) vorkommenden INSPIRE-Zielobjektarten. Jeder dieser INSPIRE-Zielobjektarten muss ein Namespace zugeordnet werden können.

Zu seiner Bildung hier folgende Erläuterungen:

#### **A3.3.1.1 Ressourcen-Identifikator des Datensatzes für Metadaten**

Der MD\_Identifier (nicht FileIdentifier) besteht aus dem zuvor angelegten Namensraum ergänzt durch eine UUID.

Hinweis: Theoretisch könnte der Namensraum nach der zweiten Hierarchiestufe (vgl. "by" im u. a. Beispiel) um einen Organisationsnamen im Sinne einer Differenzierung auf dritter Hierarchiestufe ergänzt werden. Praxiserfahrungen zeigen, dass das ungünstig ist, da sich solche Namen häufig ändern. Hier wird daher bewusst darauf verzichtet. Eindeutigkeit ist auch ohnedies durch die UUID gewährleistet.

Beispiel:

[https://registry.gdi-de.org/id/de.by/{UUID}](https://registry.gdi-de.org/id/de.by/%7bUUID%7d) .

Diese URI kann anschließend durch die GDI-DE-Registry in eine entsprechende CSW-Query aufgelöst werden.

Funktionsfähiges Beispiel:

<https://registry.gdi-de.org/id/de.by/125cce16-7ae1-3cf0-96e2-05a4453f3cb1>

#### **A3.3.1.2 Identifikator des Objekts (INSPIRE ID)**

Der vollständige Ressourcen-Identifier (bestehend aus Namensraum + UUID) ist wiederum als Namensraum für die Objekt-Identifikatoren zu verwenden.

Beispiel:

https://registry.gdi-de.org/id/de.by/125cce16-7ae1-3cf0-96e2-05a4453f3cb1/[{localid}](#page-22-0)

Diese URI kann anschließend durch die GDI-DE-Registry in eine entsprechende WFS-Query aufgelöst werden.

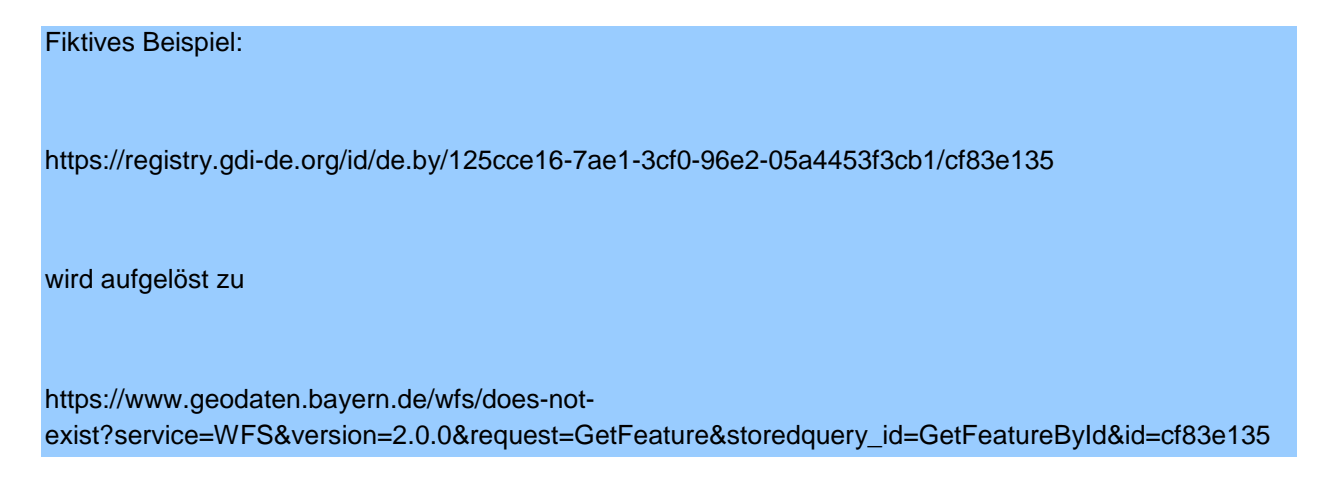

Alle Namespaces werden in der Registry von GDI-DE registriert. Es kann sein, dass mehreren unterschiedlichen INSPIRE-Objektarten derselbe Namespace zugeordnet wird (nämlich dann, wenn diese nach Auffassung der für die Transformation zuständigen Stelle ein und demselben INSPIRE-Datensatz angehören und es somit nur einen zugehörigen Metadatensatz gibt, welcher wiederum nur einen einzigen MD\_Identifier trägt).

Beispielhafter Ressourcenabruf mit Hilfe der GDI-DE-Registry:

Zusätzlich zum registrierten Namespace werden für die Ressource die UUID (erstes Eingabefeld) und der Objektidentifikator (localID) im zweiten Eingabefeld.

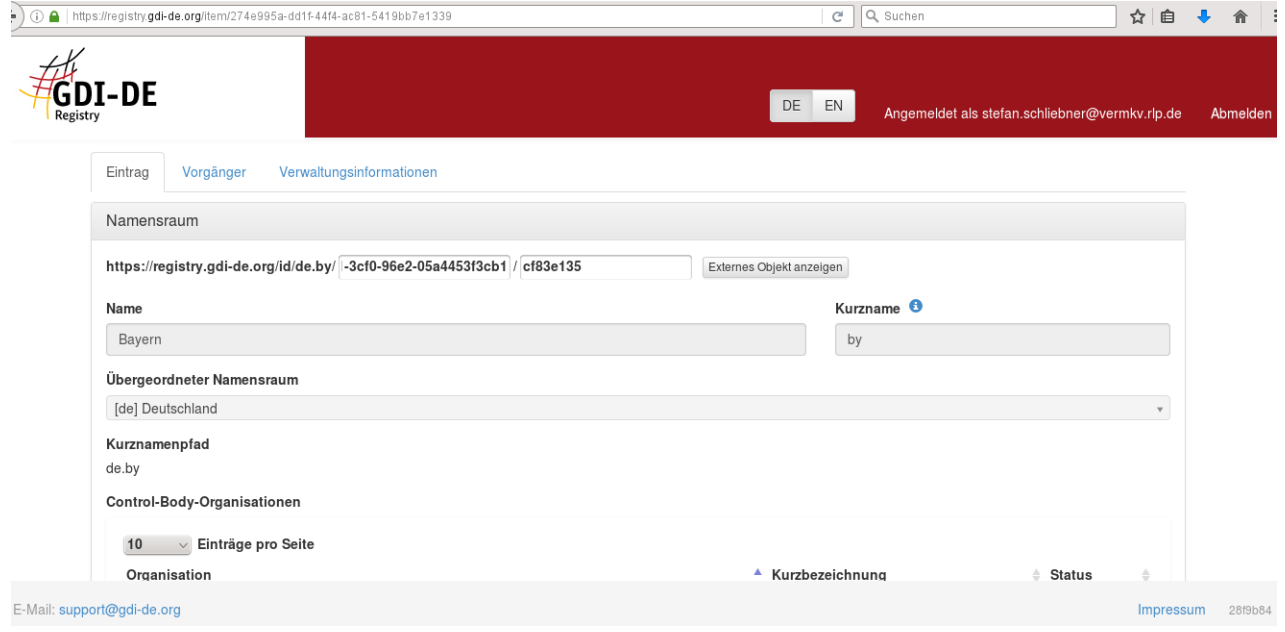

Dem Identifikator wird in der Registry ein Dienst (URL) zugewiesen.

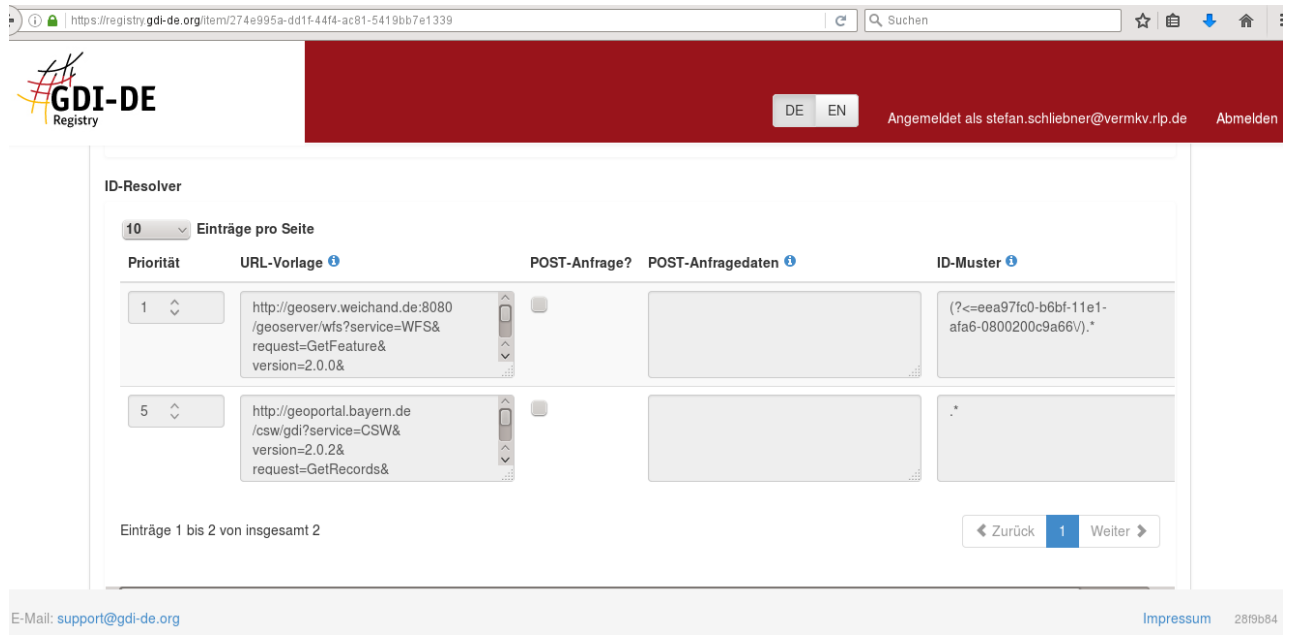

Über "Externes Objekt anzeigen" bekommt man dann folgendes XML-Dokument zurück:

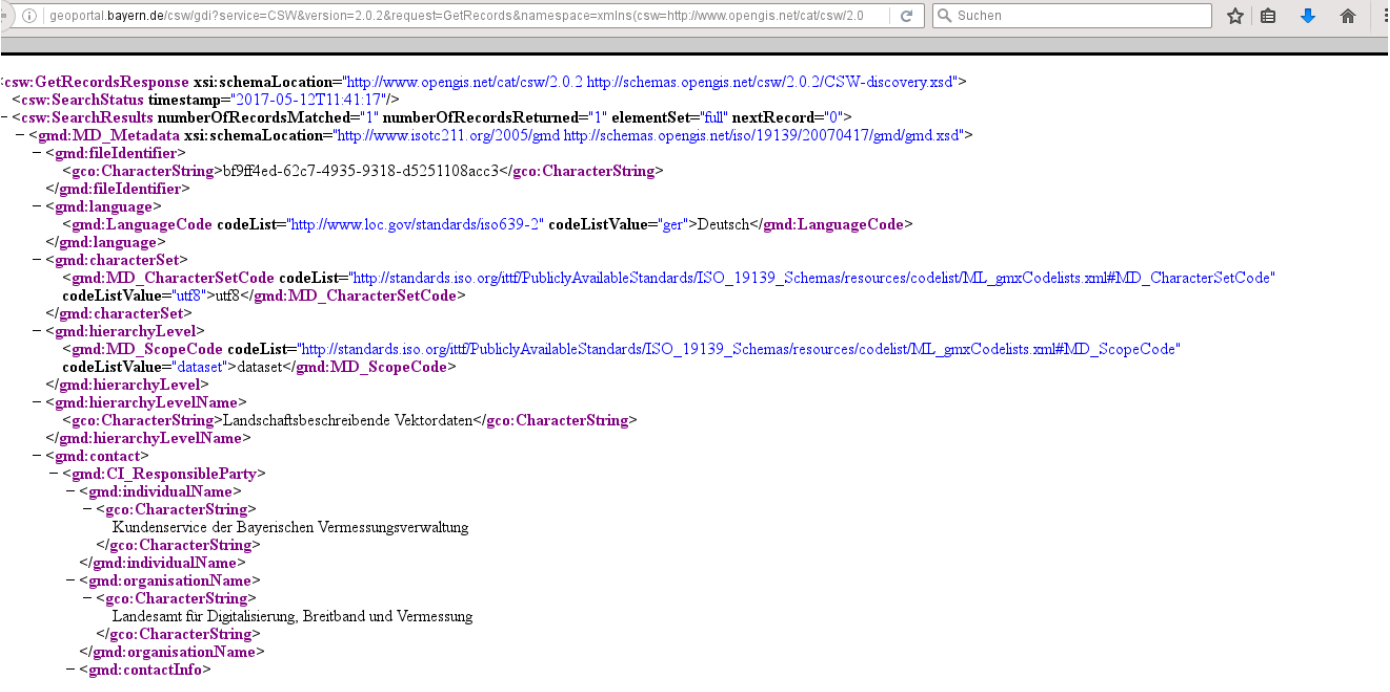

#### <span id="page-22-0"></span>**A3.3.2 Bildungsregeln für INSPIRE-IDs (hier gemeint: localID) sowie gml:id und GML-Identifier aus AAA-OIDs und Fachkennzeichen**

Hier gilt für die inhaltliche Belegung: GML-id = GML-identifier = inspire-Id/Anteil localId.

Für deren Inhalt gilt:

Namen der INSPIRE-Objektklasse<sup>2</sup>\_ZeichenketteNachUnterstrich<sup>3</sup>

Regeln für die ZeichenketteNachUnterstrich:

a) Dort, wo ein Fachkennzeichen<sup>4</sup> zur Verfügung steht, ist dieses direkt als ZNU zu verwenden, auch in entsprechenden Referenzen auf Objekte. Dies geschieht vor dem Hintergrund, dass sich Referenzierungsziele möglichst nicht ändern sollen, da andernfalls großer Fortführungsbedarf bei den darauf verweisenden Objekten entsteht. Dabei muss Eindeutigkeit gegeben sein: z. B. bedeutet dies bzgl. einer Gemarkung: Der vierstellige Gemarkungsschlüssel allein reicht nicht, es muss schon der Gesamtschlüssel (d.h. vierstelliger Gemarkungsschlüssel mit vorangestelltem zweistelligem Länderschlüssel) verwendet werden.

Sollten Fachkennzeichen-Bestandteile gegen NCName-Regeln<sup>5</sup> verstoßen, so sind die unerlaubten Zeichen durch einen Unterstrich zu ersetzen (z.B. "=" durch " ")

b) Ist kein Fachkennzeichen verfügbar, so gelten für ZNU die Regeln gemäß den folgenden Kapiteln A3.3.2.1 ff.

Erläuterungen zur Bildung des SHA-256-Hash-Wertes:

1

<sup>&</sup>lt;sup>2</sup> In INSPIRE-Schema-(XSD)-konformer Schreibweise

<sup>&</sup>lt;sup>3</sup> Kurz: ZNU

<sup>&</sup>lt;sup>4</sup> Ein von der Fachbehörde vergebenes eindeutiges Kennzeichen für ein Fachobjekt (z.B. Flurstückskennzeichen für Flurstücke)

<sup>&</sup>lt;sup>5</sup> Siehe https://www.w3.org/TR/2012/REC-xmlschema11-2-20120405/#NCName

Verwendet wird der von NIST standardisierte SHA-256 Algorithmus (vgl.

[https://web.archive.org/web/20150315061807/http://csrc.nist.gov/groups/STM/cavp/documents/shs](https://web.archive.org/web/20150315061807/http:/csrc.nist.gov/groups/STM/cavp/documents/shs/sha256-384-512.pdf) [/sha256-384-512.pdf](https://web.archive.org/web/20150315061807/http:/csrc.nist.gov/groups/STM/cavp/documents/shs/sha256-384-512.pdf) ). Für den Hash-Wert wird hexadezimales Encoding in Kleinschreibung mit dem Zeichenvorrat {0-9, a-z} festgelegt.

#### **A3.3.2.1 Ein INSPIRE-Zielobjekt**

#### **a) Aus [1] AAA-Objektinstanz entsteht eine INSPIRE-Objektinstanz**

Dies wird als der am häufigsten vorkommende Fall betrachtet. Um hierfür einerseits eine performante Transformation zu gewährleisten und andererseits den Rückschluss auf das Quellobjekt in AAA zuzulassen, muss die ZNU identisch mit der AAA-ObjektID sein.

#### **b) Aus [2..\*] AAA-Objektinstanzen derselben Objektart entsteht eine INSPIRE-Objektinstanz (MERGE)**

ZNU = SHA-256 (AAA-ObjektID1AAA-ObjektID2...AAA-ObjektID\*)

AAA-ObjektIDs werden ohne Trennzeichen direkt hintereinander geschrieben (concat).

Die Reihenfolge der AAA-ObjektIDs wird bestimmt, indem diese algorithmisch nach einem stabilen<sup>6</sup> Sortierverfahren aufsteigend sortiert werden. Das Sortierverfahren ist dabei gegenüber der Festlegung einer plattformübergreifend identisch anwendbaren Sortierordnung zweitrangig. Als Sortierordnung wird folgendes festgelegt:

Die dem Encoding "UTF-8" zugrunde liegenden byte-Werte werden als Ordnung verwendet.

Die entsprechende Vorgabe lautet im Originaltext: Sorting a set of UTF-8 encoded strings as strings of unsigned bytes yields the same order as sorting the corresponding Unicode strings lexicographically by codepoint.

Dies funktioniert auf allen Plattformen. Als Eingangszeichen sind alle in AAA-OIDs enthaltenen Zeichen zulässig und unproblematisch.

#### **c) Aus [2..\*] AAA-Objektinstanzen verschiedener Objektarten entsteht eine INSPIRE-Objektinstanz (JOIN)**

Siehe Bildungsregel bei b).

#### **A3.3.2.2 Mehrere INSPIRE-Zielobjekte derselben INSPIRE-Objektart**

Aus [1] AAA-Objektinstanz entstehen [2..\*] INSPIRE-Objektinstanzen.

Aus [2..\*] AAA-Objektinstanzen derselben Objektart entstehen [2..\*] INSPIRE-Objektinstanzen (MERGE).

Aus [2..\*] AAA-Objektinstanzen verschiedener Objektarten entstehen [2..\*] INSPIRE-Objektinstanzen (JOIN).

Bildungsregeln sind noch festzulegen, wenn entsprechender Fall auftritt, was bisher nicht auftrat.

#### **A3.4 Versionierungskonzept / Objektversionen**

#### **A3.4.1 Bildungsregel für INSPIRE-Attribut beginLifespanVersion aus AAA-Objektinformationen**

Inhalt des Attributes lebenzeitintervall.beginnt (an jedem AAA-Objekt vorhanden) wird verwendet und in entsprechendes INSPIRE-Zielformat transformiert.

#### **A3.4.1.1 Ein INSPIRE-Zielobjekt**

#### **a) Aus [1] AAA-Objektinstanz entsteht eine INSPIRE-Objektinstanz**

Ein lebenszeitintervall.beginnt wird zu einem beginLifespanVersion.

-

<sup>&</sup>lt;sup>6</sup> Das Sortierverfahren darf die relative Reihenfolge von Elementen, die bezüglich der Ordnung äquivalent sind, nicht verändern.

#### **b) Aus [2..\*] AAA-Objektinstanzen derselben Objektart entsteht eine INSPIRE-Objektinstanz (MERGE)**

[2..\*] lebenszeitintervall.beginnt chronologisch sortieren. Das jüngste wird zur Befüllung von beginLifespanVersion verwendet.

#### **c) Aus [2..\*] AAA-Objektinstanzen verschiedener Objektarten entsteht eine INSPIRE-Objektinstanz (JOIN)**

Siehe Bildungsregel bei b).

#### **A3.4.1.2 Mehrere INSPIRE-Zielobjekte derselben INSPIRE-Objektart**

Diese Regel ist bei Bedarf zu ergänzen. Bei den bisherigen HALE-Alignments trat dieser Fall nicht auf.

#### **A3.5 Mehrfache Verwendung von denselben AAA-Objektinstanzen zur Bildung mehrerer INSPIRE-Objektinstanzen derselben INSPIRE-Objektart**

Für den Fall, dass eine Menge M von AAA-Objektinstanzen im Rahmen einer AAA-INSPIRE-Transformation n-fach zur Bildung verschiedener INSPIRE-Zielobjekte derselben INSPIRE-Objektart herangezogen wird, soll wie folgt verfahren werden: Das Transformationswerkzeug muss zur Bildung einer neuen ZNU wie bei **A5A3.3.2.1** b) verfahren und der letztlich entstehenden Zeichenkette einen Unterstrich anhängen gefolgt von einer Ziffer (hochzählend).

Beispiel zur Verwendung der AAA-Objekte mit ID1, 2 u. 3 für NamedPlace1 und 2:

ZNU = NamedPlace Unterstrich gefolgt von SHA-256 (AAA-ObjektID1AAA-ObjektID2AAA-ObjektID3) gefolgt von Unterstrich1 bzw. 2 bei NamedPlace2.